## **Iceberg A modern table format for big data**

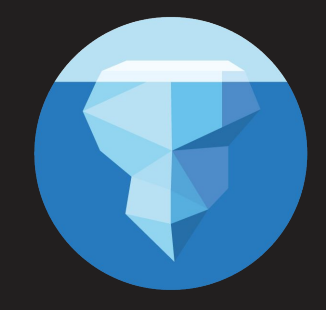

Ryan Blue @6d352b5d3028e4b Owen O'Malley @owen\_omalley September 2018 - Strata NY

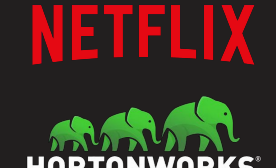

#### **Contents**

- A Netflix use case and **performance results**
- Hive tables
	- How large Hive tables work
	- Drawbacks of this table design
- Iceberg tables
	- How Iceberg addresses the challenges
	- Benefits of Iceberg's design
- How to get started

# **Iceberg Performance**

September 2018 - Strata NY

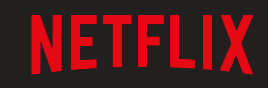

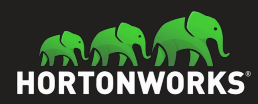

## **Case Study: Netflix Atlas**

- Historical Atlas data:
	- Time-series metrics from Netflix runtime systems
	- 1 month: 2.7 million files in 2,688 partitions
	- Problem: cannot process more than a few days of data
- Sample query:

```
select distinct tags['type'] as type
from iceberg.atlas
where
   name = 'metric-name' and
   date > 20180222 and date <= 20180228
order by type;
```
### **Atlas Historical Queries**

- $\bullet$  Hive table with Parquet filters:
	- 400k+ splits, not combined
	- EXPLAIN query: **9.6 min** (planning wall time)
- $\bullet$  Iceberg table partition data filtering:
	- 15,218 splits, combined
	- **13 min** (wall time) / 61.5 hr (task time) / 10 sec (planning)
- $\bullet$  Iceberg table partition and min/max filtering:
	- 412 splits
	- **42 sec** (wall time) / 22 min (task time) / 25 sec (planning)

## **What is a table format?**

September 2018 - Strata NY

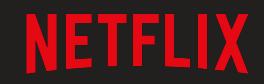

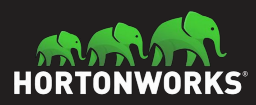

## **You meant file format, right?**

#### **No. Table Format.**

- **How to track what files store the table's data.**
	- Files in the table are in Avro, Parquet, ORC, etc.
- Often overlooked, but determines:
	- What guarantees are possible (like correctness)
	- How hard it is to write fast queries
	- How the table can change over time
	- Job performance

## **What is a good table format?**

- Should be **specified**: must be documented and portable
- Should support expected database table behavior:
	- **Atomic changes** that commit all rows or nothing
	- **Schema evolution** without unintended consequences
	- **Efficient access** like predicate or projection pushdown
- Bonus features:
	- **Hidden layout**: no need to know the table structure
	- **Layout evolution**: change the table structure over time

## **Hive Tables**

September 2018 - Strata NY

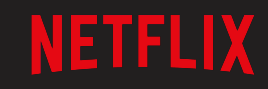

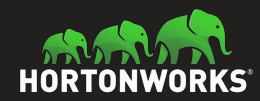

## **Hive Table Design**

- Key idea: **organize data in a directory tree**
	- Partition columns become a directory level with values

date=20180513/

- |- hour=18/
- $| | ...$
- |- hour=19/
- | |- 000000\_0
- $| | ...$
- | |- 000031\_0
- |- hour=20/
- $| | ...$
- $|-$  . . .  $|$

## **Hive Table Design**

● Filter by directories as columns SELECT ... WHERE **date = '20180513' AND hour = 19**

**date=20180513**/

- |- hour=18/
- $| | ...$
- |- **hour=19**/
- | |- **000000\_0**
- | |- **...**
- | |- **000031\_0**
- |- hour=20/
- $| | ...$
- $|-$  ...

#### **Hive Metastore**

- HMS keeps metadata in SQL database
	- Tracks information about partitions
	- Tracks schema information
	- Tracks table statistics
- Allows filtering by partition values
	- Filters only pushed to DB for string types
- Uses external SQL database
	- Metastore is often the bottleneck for query planning
- Only file system tracks the files in each partition...
	- No per-file statistics

## **Hive ACID layout**

- Provides snapshot isolation and atomic updates
- Transaction state is stored in the metastore
- Uses the same partition/directory layout
	- Creates new directory structure inside partitions

```
date=20180513/
```

```
 |- hour=19/
      | |- base_0000000/
           | | |- bucket_00000
           | | |- ...
           | | |- bucket_00031
     | |- delta_0000001_0000100/
           | | |- bucket_00000
           | | |- ...
```
## **Design Problems**

- Table state is stored in two places
	- Partitions in the Hive Metastore
	- Files in a file system
- Bucketing is defined by Hive's (Java) hash implementation.
- Non-ACID layout's only atomic operation is add partition
- **Requires atomic move of objects in file system**
- Still requires directory listing to plan jobs
	- **○ O(n) listing calls, n = # matching partitions**
	- **○ Eventual consistency breaks correctness**

#### **Less Obvious Problems**

- Partition values are stored as strings
	- Requires character escaping
	- null stored as \_\_HIVE\_DEFAULT\_PARTITION\_\_
- HMS table statistics become stale
	- Statistics have to be regenerated manually
- A lot of undocumented layout variants
- Bucket definition tied to Java and Hive

#### **Other Annoyances**

- Users must know and use a table's physical layout
	- $\circ$  ts >  $x \Rightarrow$  full table scan!
	- Did you mean this?

ts > X and (d > day(X) or (d = day(X) and hr >= hour(X))

- Schema evolution rules are dependent on file format
	- $\circ$  CSV by position; Avro & ORC by name
- Unreliable: type support varies across formats
	- Which formats support decimal?
	- Does CSV support maps with struct keys?

# **Iceberg Tables**

September 2018 - Strata NY

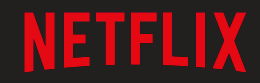

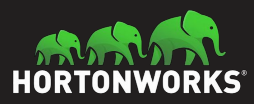

#### **Iceberg's Design**

- Key idea: **track all files in a table** over time
	- A **snapshot** is a complete list of files in a table
	- Each write produces and commits a new snapshot

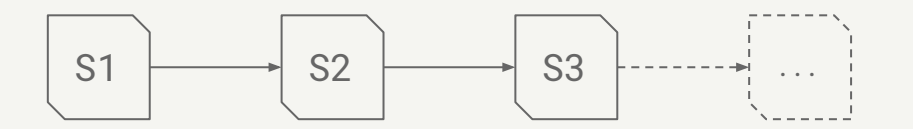

## **Snapshot Design Benefits**

- **•** Snapshot isolation without locking
	- Readers use a current snapshot
	- Writers produce new snapshots in isolation, then commit

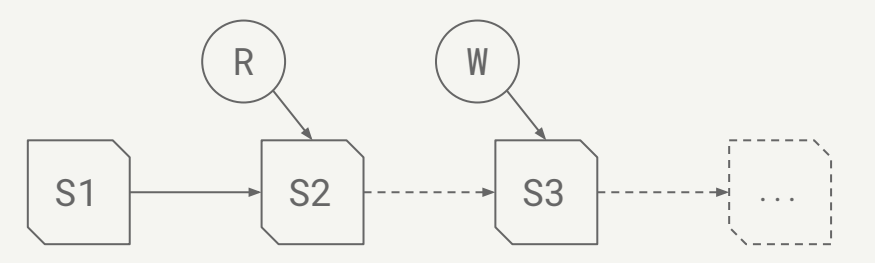

- Any change to the file list is an atomic operation
	- Append data across partitions
	- Merge or rewrite files

## **In reality, it's a bit more complicated...**

#### **Iceberg Metadata**

- **•** Implements snapshot-based tracking
	- Adds table schema, partition layout, string properties
	- Tracks old snapshots for eventual garbage collection

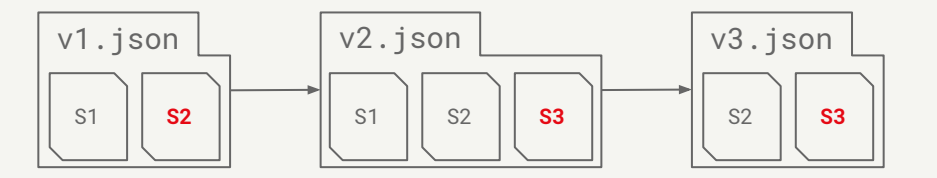

- Each metadata file is immutable
- Metadata always moves forward, history is linear
- The current snapshot (pointer) can be rolled back

#### **Manifest Files**

- Snapshots are split across one or more **manifest files**
	- A manifest stores files across many partitions
	- A partition data tuple is stored for each data file
	- Reused to avoid high write volume

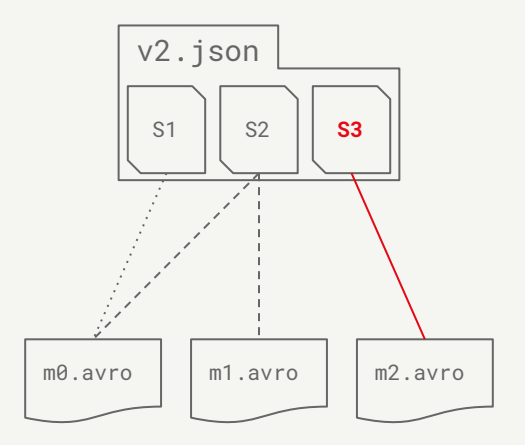

### **Manifest File Contents**

- Basic data file info:
	- File location and format
	- Iceberg tracking data
- Values to filter files for a scan:
	- Partition data values
	- Per-column lower and upper bounds
- Metrics for cost-based optimization:
	- File-level: row count, size
	- Column-level: value count, null count, size

#### **Commits**

- To commit, a writer must:
	- Note the current metadata version the base version
	- Create new metadata and manifest files
	- Atomically swap the base version for the new version
- This atomic swap ensures a linear history
- Atomic swap is implemented by:
	- A custom metastore implementation
	- Atomic rename for HDFS or local tables

## **Commits: Conflict Resolution**

- Writers optimistically write new versions:
	- Assume that no other writer is operating
	- On conflict, retry based on the latest metadata
- To support retry, operations are structured as:
	- **Assumptions** about the current table state
	- **Pending changes** to the current table state
- Changes are safe if the assumptions are all true

### **Commits: Resolution Example**

- Use case: safely merge small files
	- Merge input: file1.avro, file2.avro
	- Merge output: merge1.parquet
- Rewrite operation:
	- **Assumption**: file1.avro and file2.avro are still present
	- **Pending changes**:

Remove file1.avro and file2.avro Add merge1.parquet

● Deleting file1.avro or file2.avro will cause a commit failure

#### **Design Benefits**

- Reads and writes are isolated and all changes are atomic
- No expensive or eventually-consistent FS operations:
	- No directory or prefix listing
	- No rename: data files written in place
- Faster scan planning
	- $\circ$  0(1) manifest reads, not 0(n) partition list calls
	- Without listing, partition granularity can be higher
	- Upper and lower bounds used to eliminate files

#### **Other Improvements**

- Full schema evolution: add, drop, rename, reorder columns
- Reliable support for types
	- date, time, timestamp, and decimal
	- struct, list, map, and mixed nesting
- Hidden partitioning
	- Partition filters derived from data filters
	- Supports evolving table partitioning
- Mixed file format support, reliable CBO metrics, etc.

## **Contributions to other projects**

- Spark improvements
	- Standard logical plans and behavior
	- Data source v2 API revisions
- ORC improvements
	- Added additional statistics
	- Adding timestamp with local timezone
- Parquet & Avro improvements
	- Column resolution by ID
	- New materialization API

# **Getting Started with Iceberg**

September 2018 - Strata NY

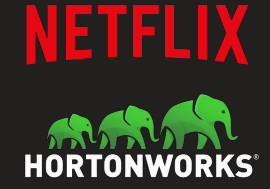

## **Using Iceberg**

- github.com/Netflix/iceberg
	- Apache Licensed, ALv2
	- Core Java library available from JitPack
	- Contribute with github issues and pull requests
- Supported engines:
	- Spark 2.3.x data source v2 plug-in
	- Read-only Pig support
- Mailing list:
	- [iceberg-devel@googlegroups.com](https://groups.google.com/forum/#!forum/iceberg-devel)

#### **Future work**

- Hive Metastore catalog (PR available)
	- Uses table locking to implement atomic commits
- Python library coming soon
- **•** Presto support PR coming soon

## **Questions?**

blue@apache.org omalley@apache.org

September 2018 - Strata NY

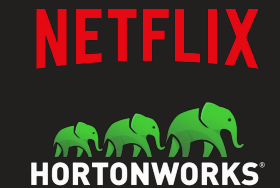